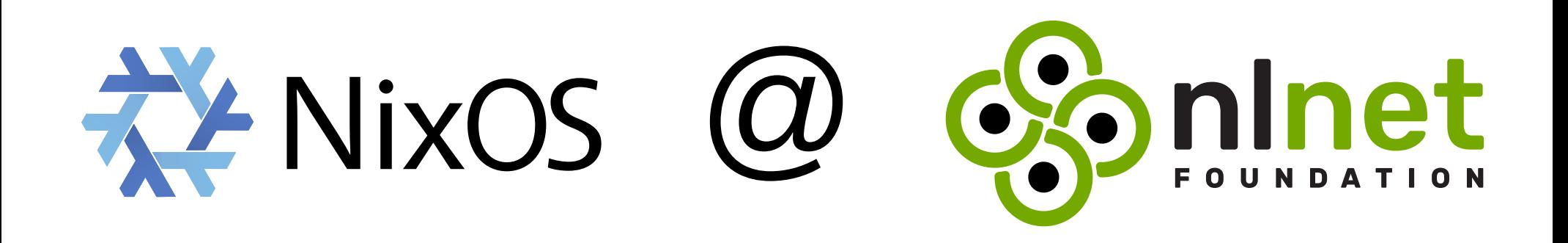

#### *How to use NixOS in a small organization* Jos van den Oever

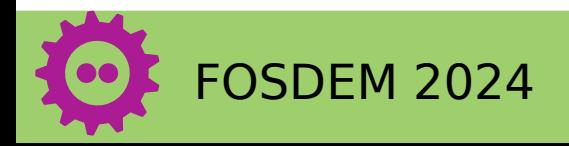

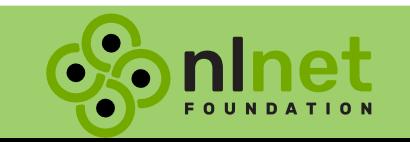

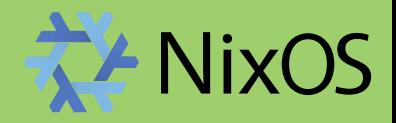

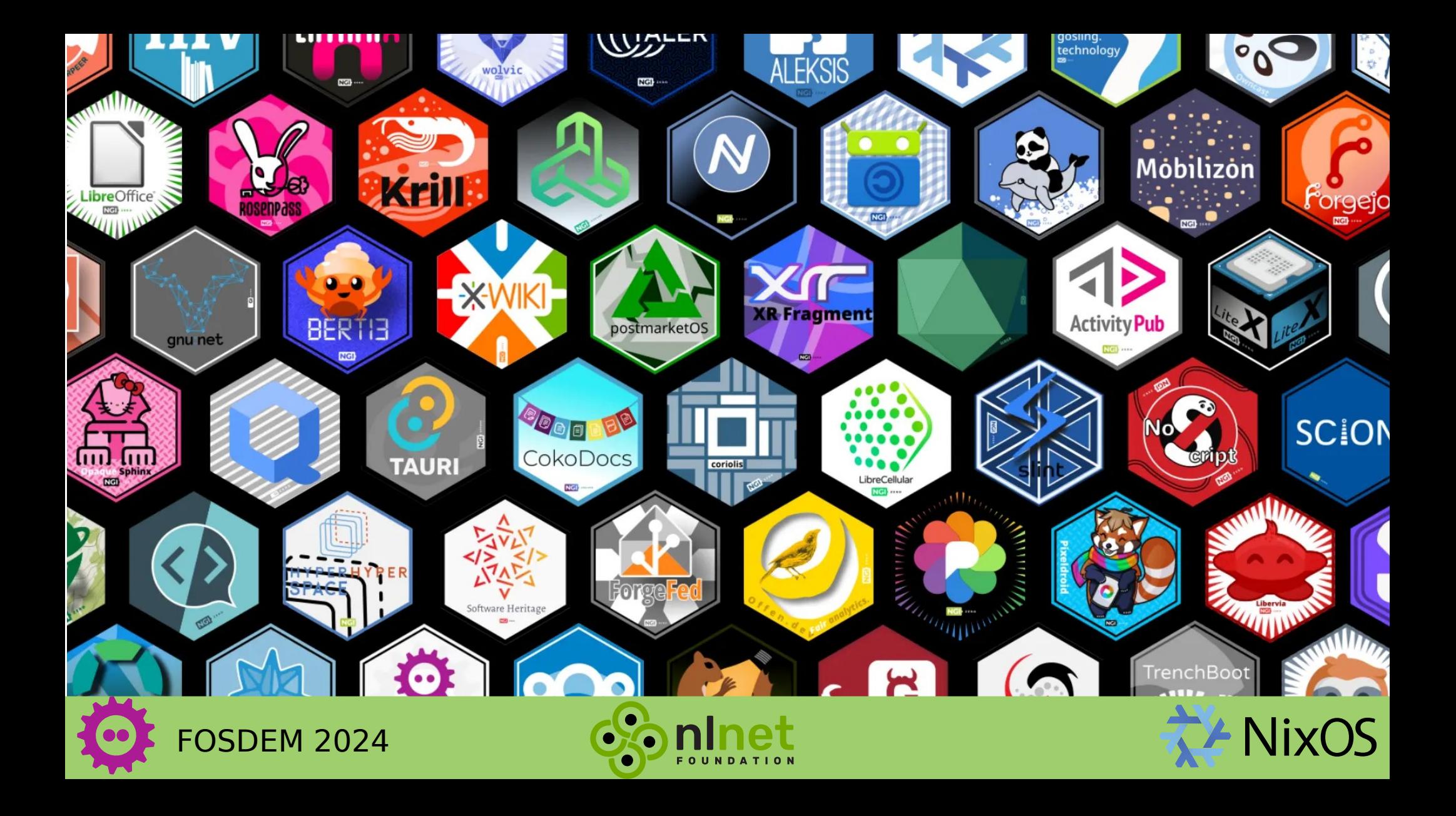

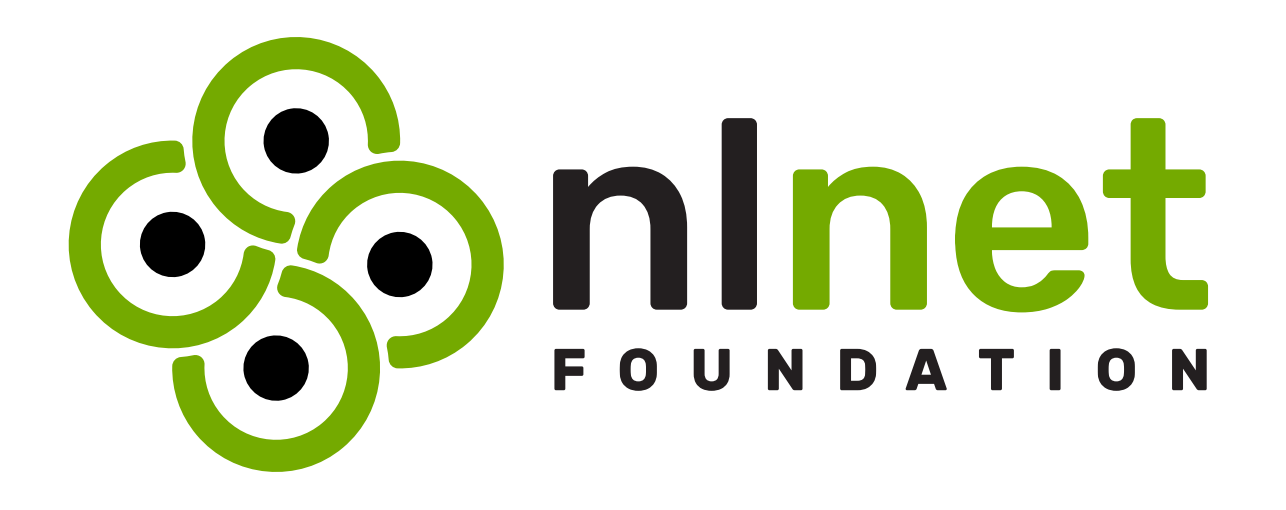

#### We fund those who contribute to the open internet.

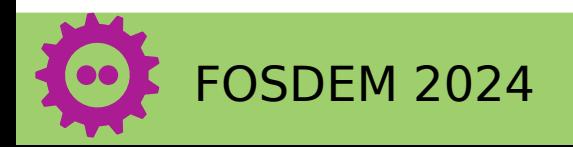

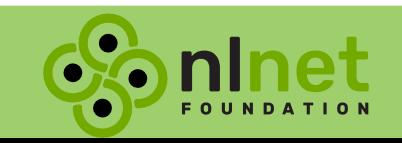

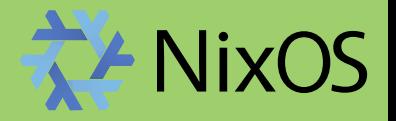

#### The Open Internet

- Communicate directly
- No dependencies, no lock-in
- Self-host or choose a trustworthy, local hoster

We fund open software, hardware, standards

## Free Software **Free Society**

# **NEXT GENERATION** INTERNET

**NET OF HUMANS** 

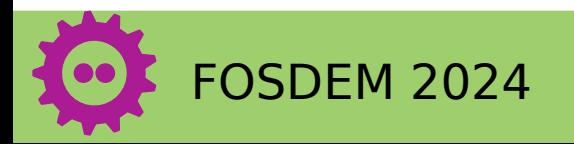

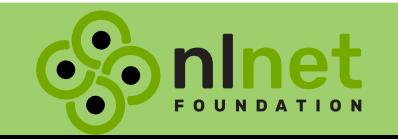

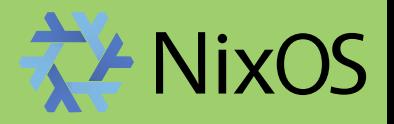

#### Who likes to do system administration?

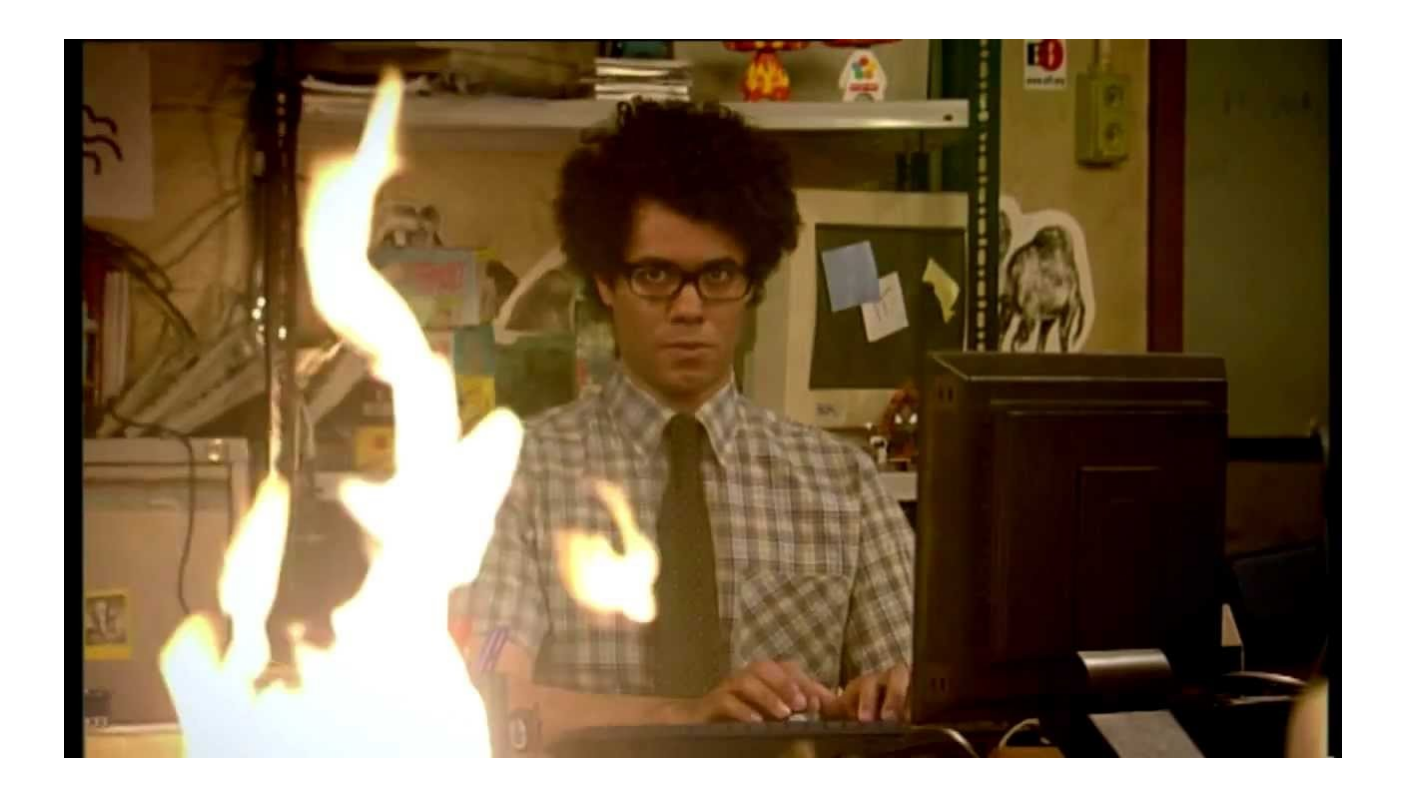

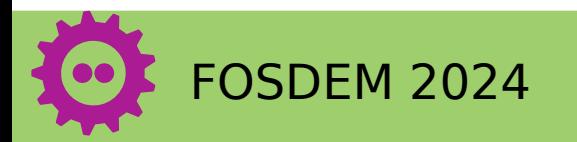

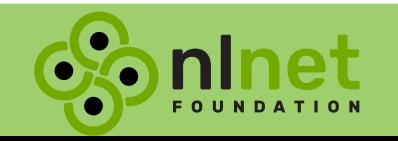

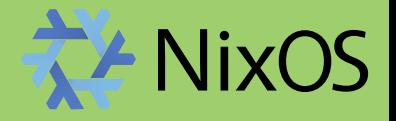

#### System administrator appreciation day

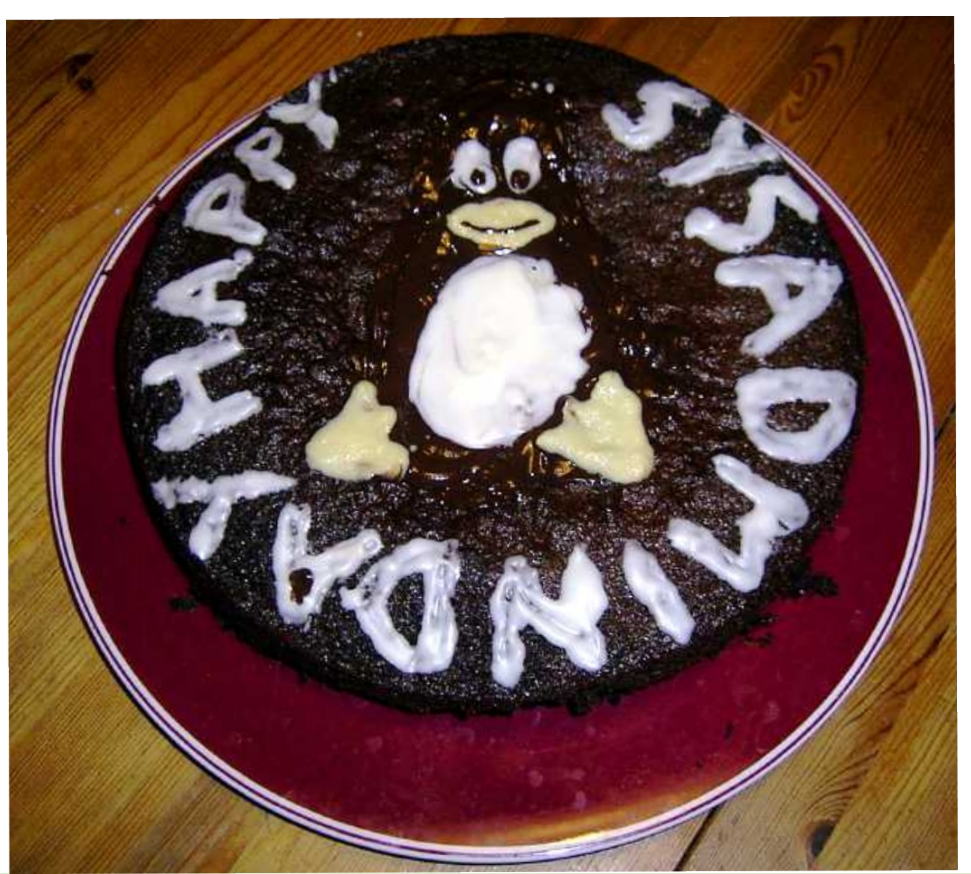

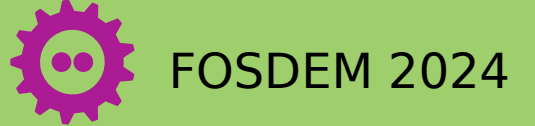

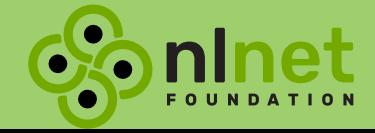

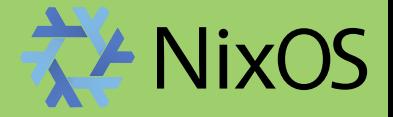

#### System administrator appreciation day last Friday in July

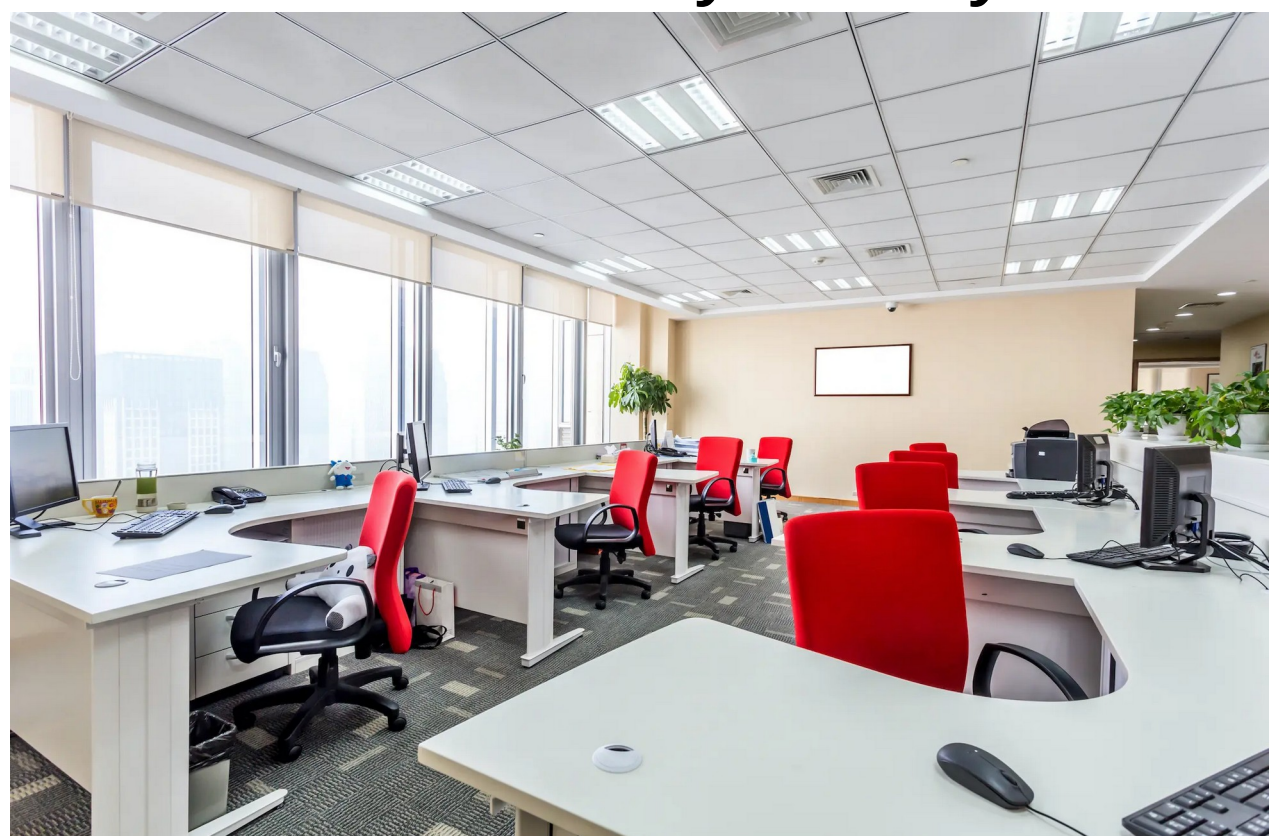

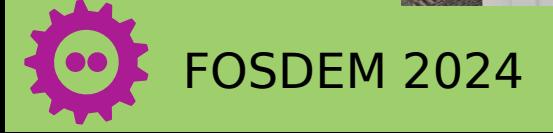

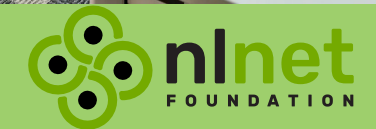

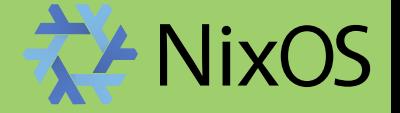

## How to use NixOS in a small organization?

- 10 employees
- external communication:

mail

website

telephone

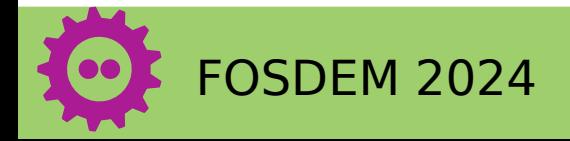

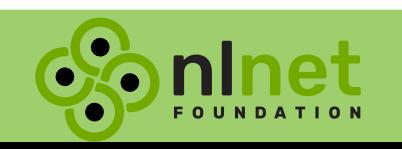

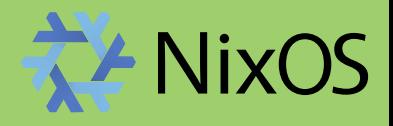

## Which parts are FOSS?

- website
- $\checkmark$  email server
- mailing lists
- code forge with CI
- grant management systems
- **VPN**

 $\checkmark$  chat

- ✓ video conferences
- $\checkmark$  microblogging
- $\checkmark$  shared calendar
- ✓ document server
- ✗ router
- ✗ printer
- **x** fruity devices
- ✗ BIOS
- ✗ chips
- finances

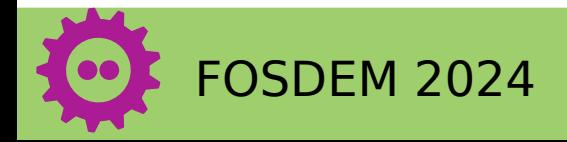

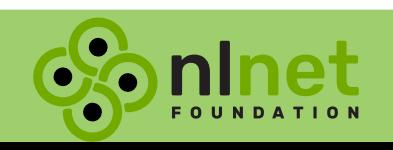

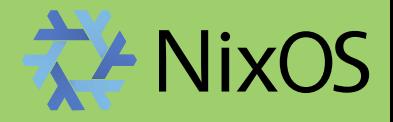

## **Options**

- NixOS
- Guix
- Closed cloud
- Open cloud

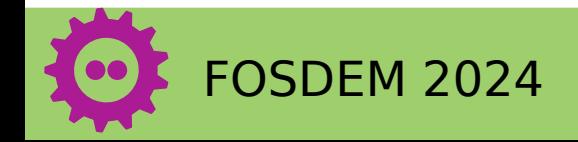

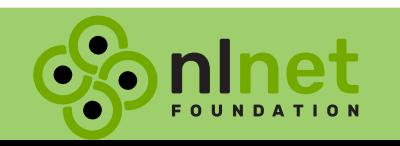

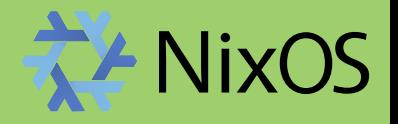

## NixOS and NixPkgs

- declarative
- $\checkmark$  mostly reproducible
- $\checkmark$  many packages
- many services
- $\checkmark$  mix versions
- $\checkmark$  Nix language
- $\checkmark$  familiarity
- $\checkmark$  flake.lock
- proprietary packages disabled by default
- ✗ Microsoft **GitHub**
- ✗ careful where you tread
- ✗ no storage handling

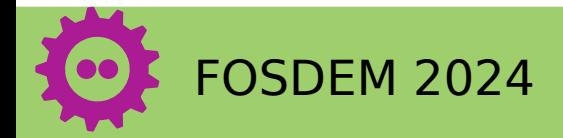

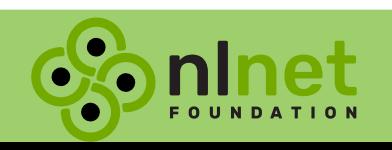

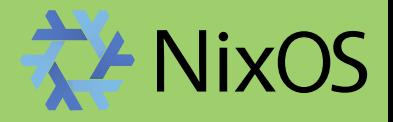

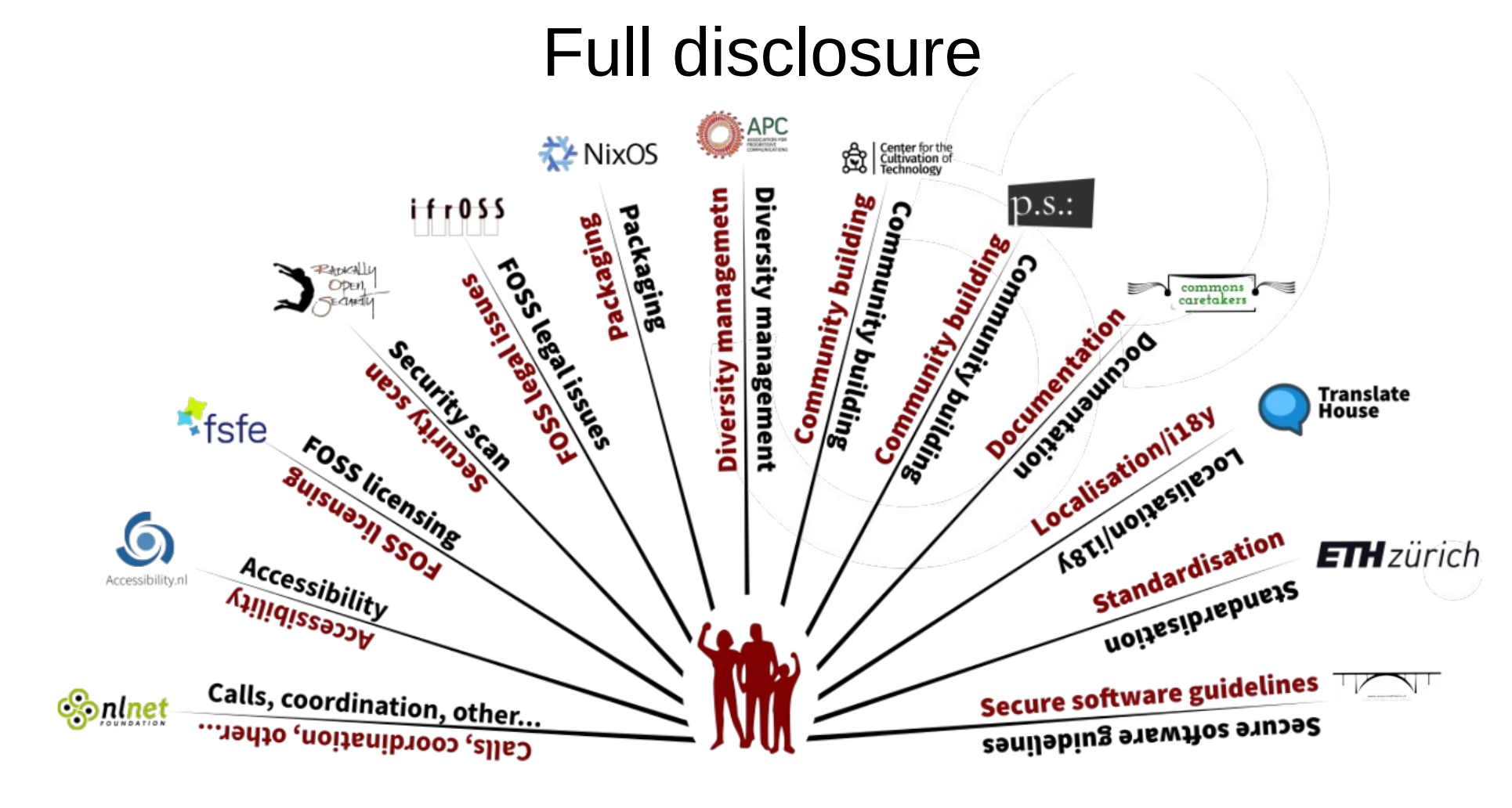

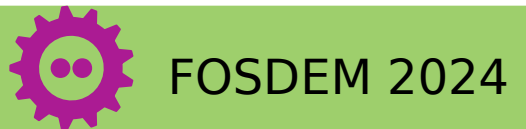

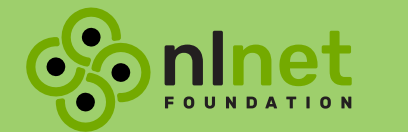

18

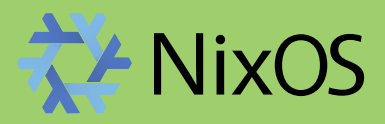

#### When nix clicked

Realization: Everything is a function.

YAML and JSON files are functions that take 0 arguments.

```
"Nix is a purely
```
functional

package manager."

```
\{ hostname, definition \}:
{ config, pkgs, lib, ... }:
  config = {networking = \{hostName = hostname;domain = "nlnet.nl";nameservers = definition.name servers;\};
    environment.systemPackages = [ pkgs.neovim ];\cdot
```
nix files  $\rightarrow$  nixos-rebuild  $\rightarrow$  running system

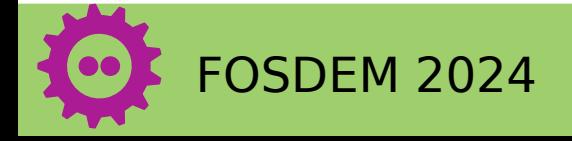

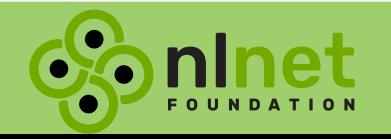

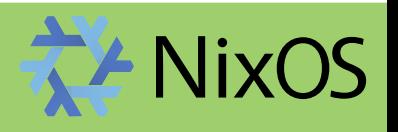

## NixOS, but how?

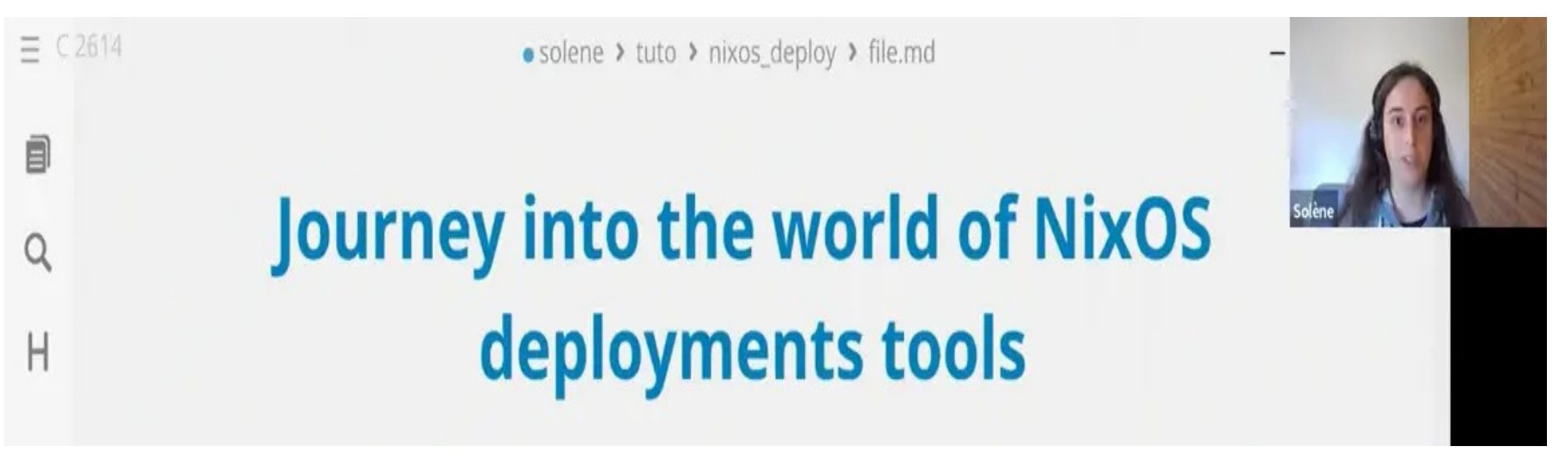

<https://www.lambda-solene.eu/>

nixos-rebuild, krops, Cachix deploy, colmena, NixOps, Morph, NixUS, deploy-rs, Bento

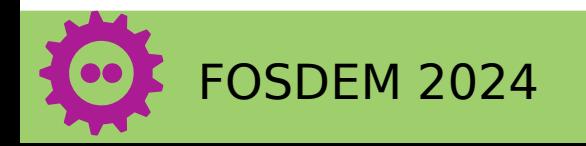

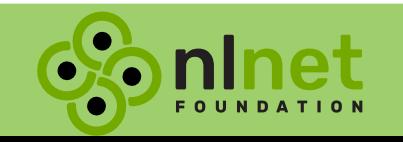

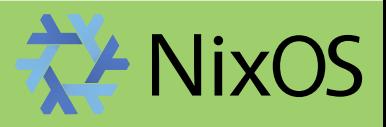

### **Overview**

- all systems defined in one git repository
- all machines in one flake.nix
- each machine has configuration.nix and hardwareconfiguration.nix
- imports/ for shared configuration
- machines.json for high level configuration

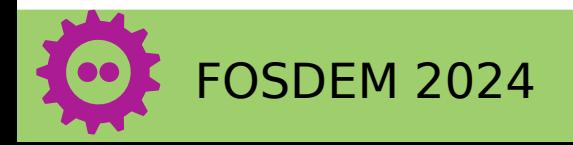

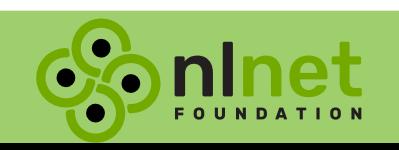

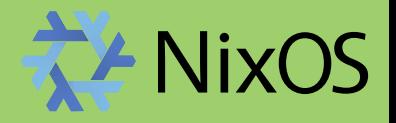

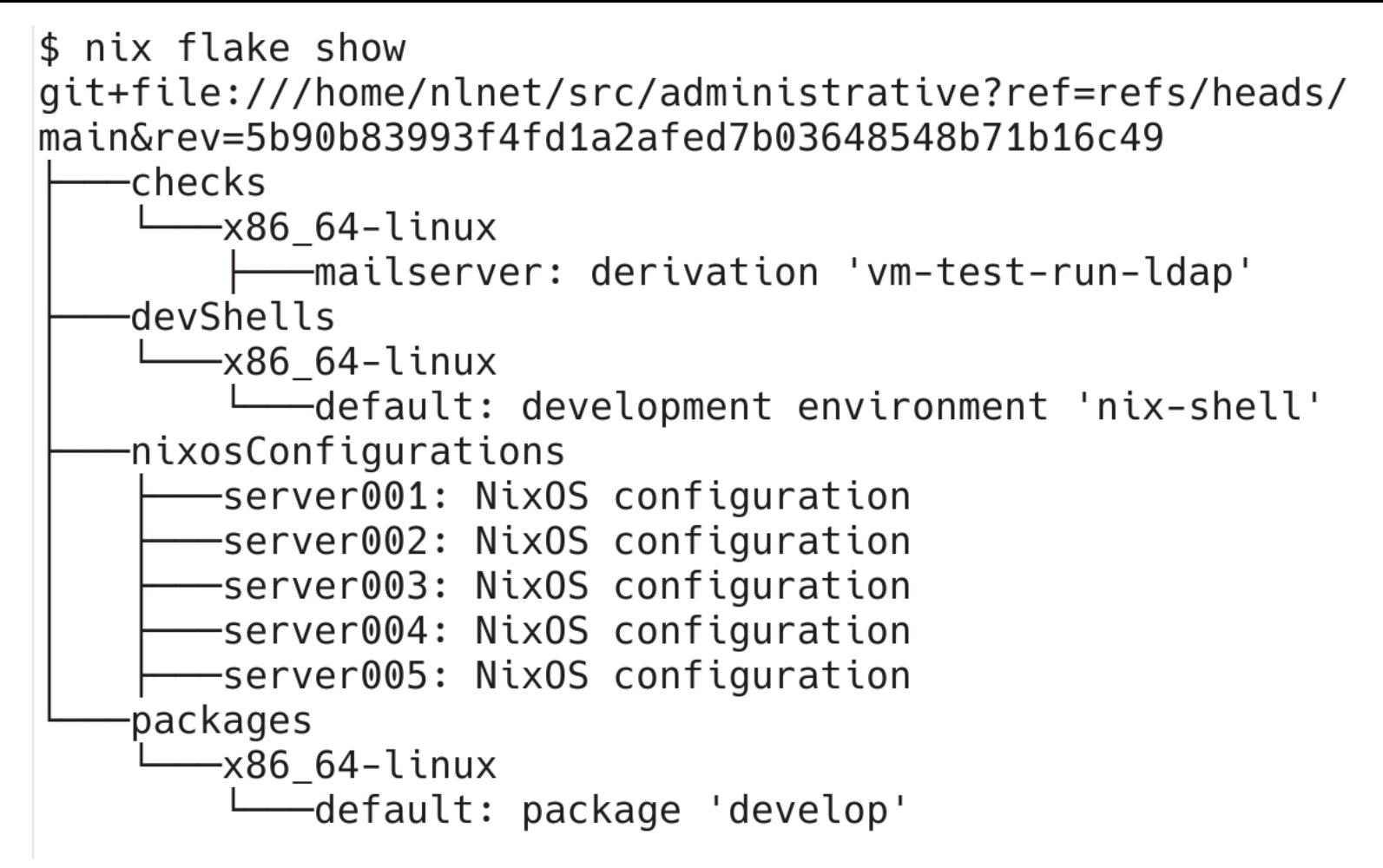

nixos-rebuild switch -v --flake .#server001 --target-host server001

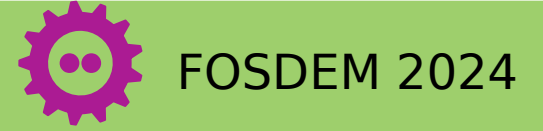

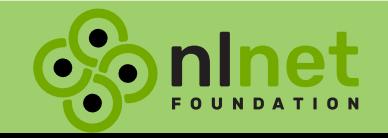

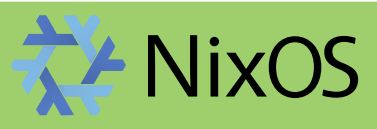

```
"server001": {
  "arch": "x86_64",
  "externalNetworkDevice": "ens3",
  "ip": "6.255.203.93",
  "gw": "6.255.203.1",
  "ipv6": "2a09:62c0:108:b1af::cafe",
  "gw6": "2a09:62c0:108::1",
  "nameservers": [
    "110.88.203.3","2a03:3788:fff0:7::3"I,
  "keys": \{"root": \Gamma"id_ed25519_server001_home",
      "repokey_server001_home",
      "alertManagerSecrets",
      "mailpwd",
      "wireguardPrivateKey"
  },
  "wireguard": \{"ip": "10.100.123.1",
    "publicKey": "NjnULoR24NrLe9qIbknw1/q7CdmxEt5lXPx5dkcazwI="
```
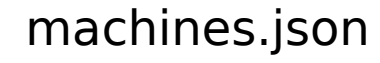

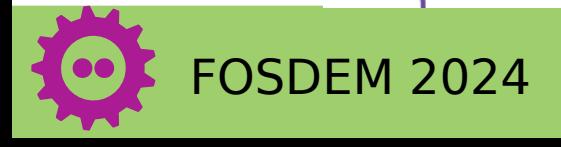

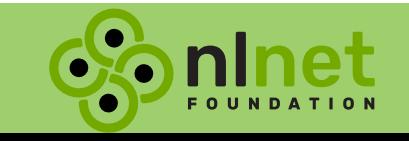

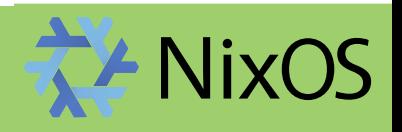

```
flake.nix, pt 2
```

```
inputs = \{nixpkgs.url = "qithub:NixOS/nixpkgs?ref=nixos-23.05";nixpkgs-23 11.url = "github:NixOS/nixpkgs?ref=nixos-23.11";=
  utils.url = "github:numtide/flake-utils";
  nlnet_{forms.url} =
    "git+ssh://gitlab@gitlab.nlnet.nl/NLnet/dashboard?ref=main";
  nq: 0r eview. url =
    "git+https://codeberg.org/NGI0Review/ngi0review.git?ref=main";
  mailserver = \{url ="git+https://gitlab.com/vandenoever/nixos-mailserver.git?
      ref=combined&rev=398d85ee9c1de0d1b0ec649fdbac3d858abb7d85";
  \}:
outputs = { self, nixpkgs, nixpkgs-23_1, uwide, nlnet_{forms}, nqi0review, mailserver }:
```
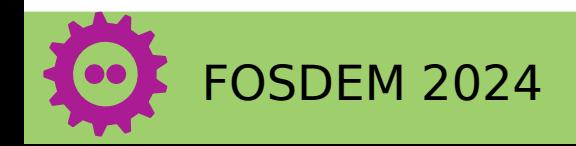

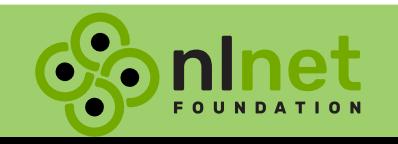

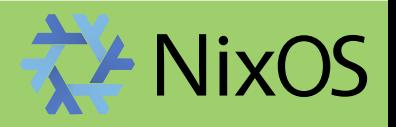

```
outputs = { self, nixpkgs, nixpkgs-23 11, utils, nlnet forms, nqi0reviewflake.nix, pt 2mailserver }:
  let
    systems = \lceil "x86 64-linux" "aarch64-linux" \rceil:
    lib = nixpkas.lib:machine s = builtins from JSON (builtins.readFile /machines.ison);constants = import ./constants.nix;imports = \lceil(import ./imports/version.nix self)
      (import ./imports/users.nix)
    1;
    mkSystem = hostname: definition:lib.nixosSystem {
        system = definition.arch + "-Linux";modules = \lceil(import (./hosts + ( "/" + hostname + "/configuration.nix"))
            hostname definition)
        \exists;
      - } ;
  in \{nixosConfiguration = libmapAttrs mkSystem machines;
  \};
```
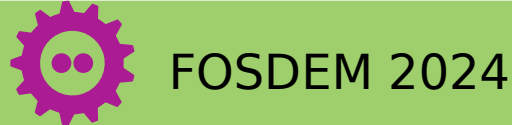

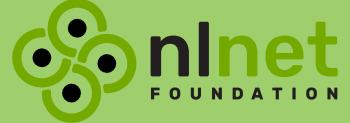

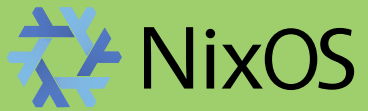

#### Alerts

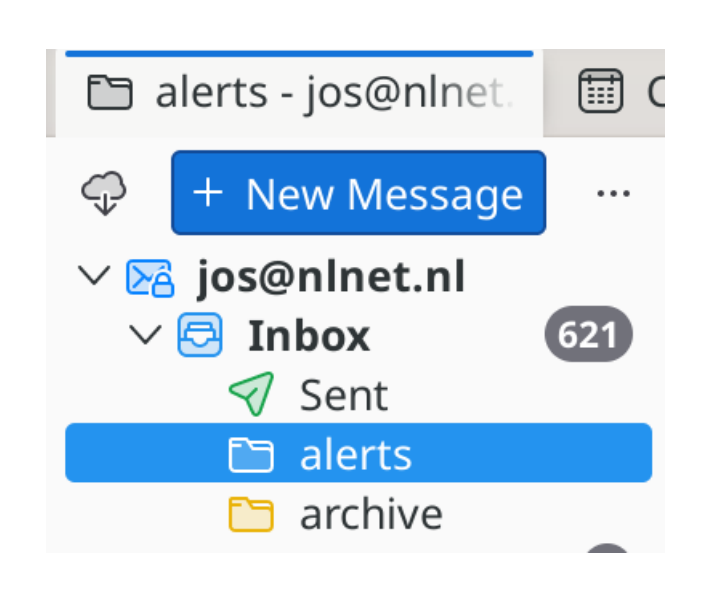

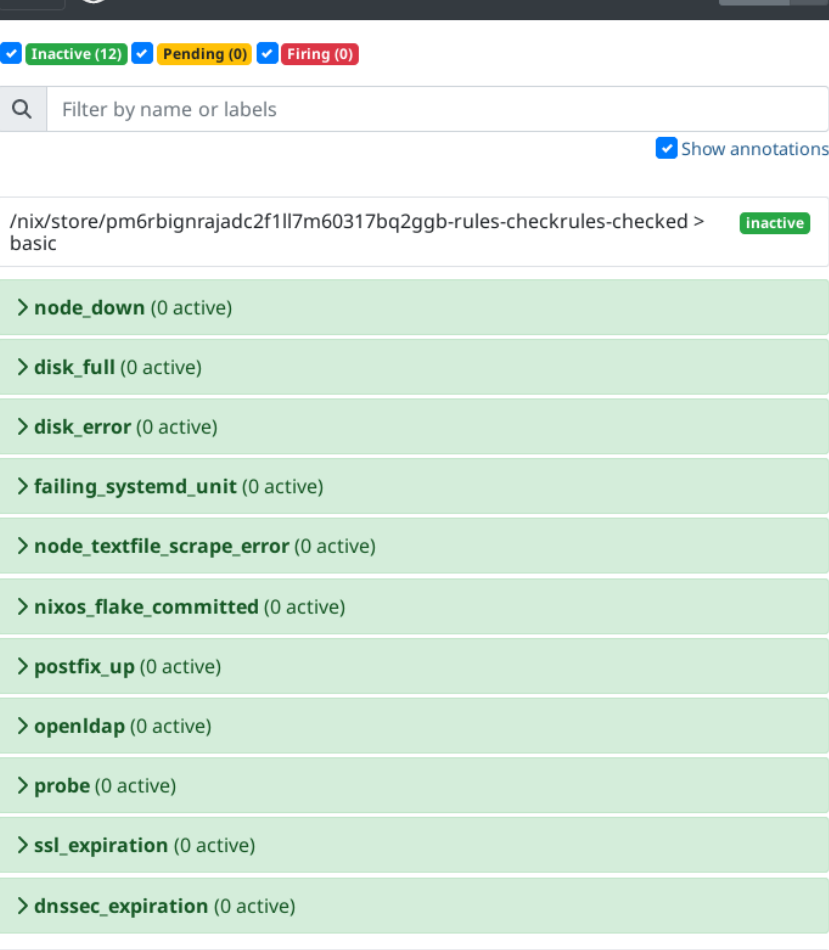

 $\bullet$   $\bullet$ 

*inactive* 

/nix/store/pm6rbignrajadc2f1ll7m60317bq2ggb-rules-checkrules-checked > borgbackup

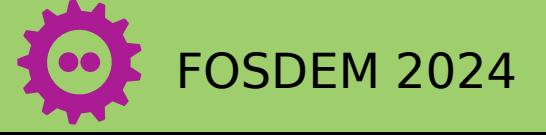

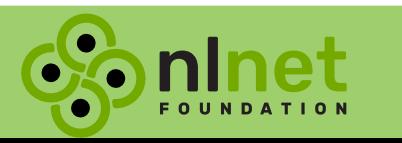

> backup\_age (0 active)

**A** Prometheus

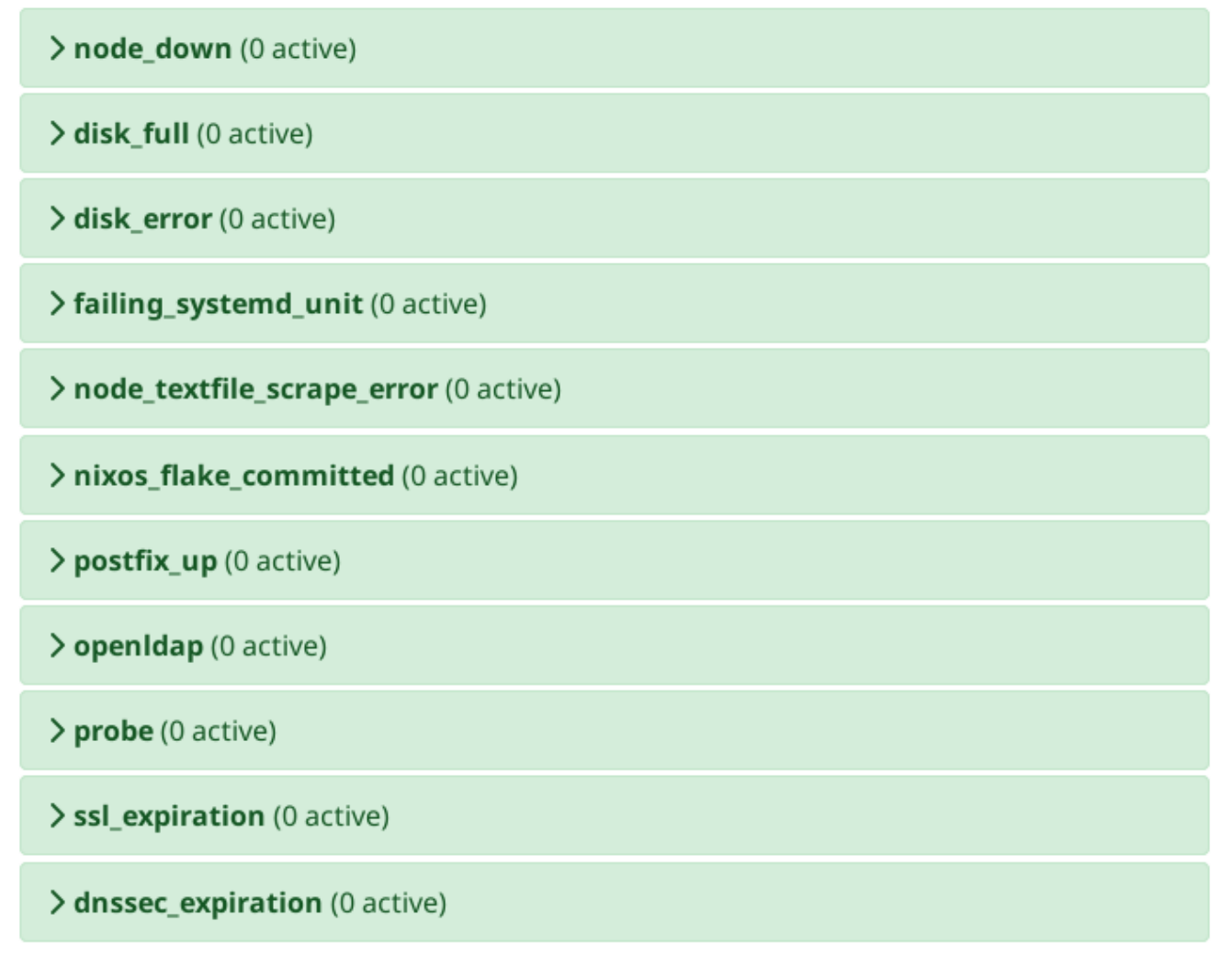

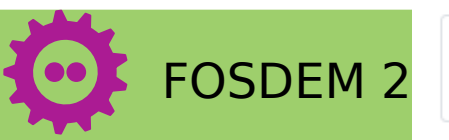

 $FOSDEM$  2 /nix/store/pm6rbignrajadc2f1ll7m60317bq2ggb-rules-checkrules-checked >  $[$  inactive $]$ 

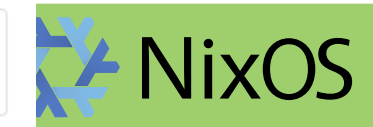

### **Backups**

- Borg for backups
- btrbk for snapshots

- NixOS is great at handling the software setup,
- It has no notion of storage location
	- Have to repeat setup
	- Top-level directory definitions that reused

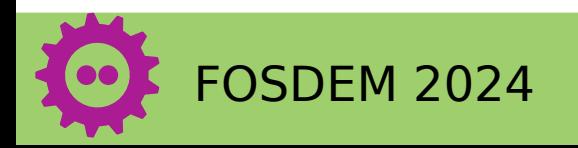

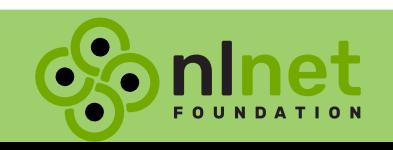

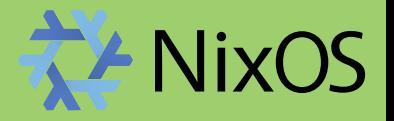

## Mail

- Of course we self-host
- Dovecot, Postfix, LDAP, rspamd
- Paid for LDAP support to be added

# 15NM Simple Nixos Mailserver

## Stalwart (stalw.art) Mox (xmox.nl)

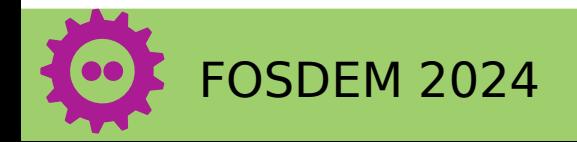

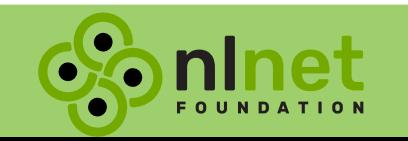

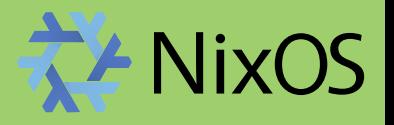

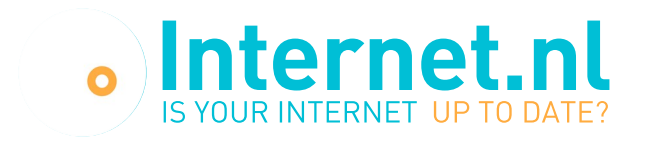

#### **Email test: nlnet.nl**

⊡

Congratulations, your domain will be added to the Hall of Fame soon!

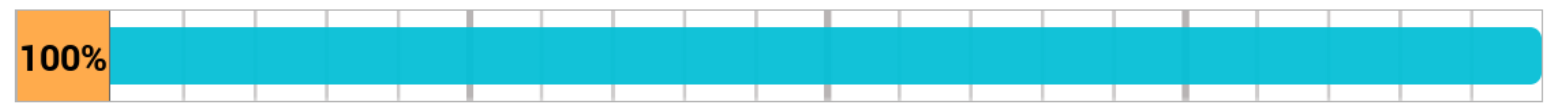

- Reachable via modern internet address (IPv6)  $\bullet$
- All domain names signed (DNSSEC)  $\bullet$
- Authenticity marks against email phishing (DMARC, DKIM and SPF)  $\bullet$
- Mail server connection sufficiently secured (STARTTLS and DANE)  $\left(\bigvee\right)$
- Authorised route announcement (RPKI)  $\bullet$
- **Explanation of test report**
- Permalink test result (2024-02-03 22:01 UTC) မာ
- **C** Seconds until retest option: 119

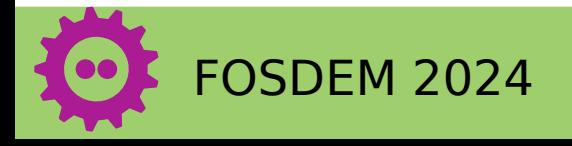

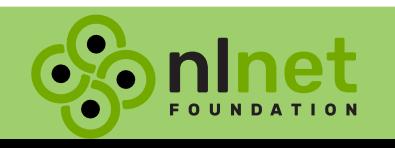

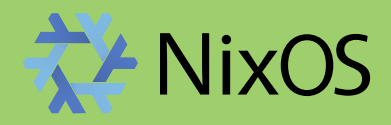

## **Testing**

- NixOS includes excellent integration testing tools
- Python scripts to bring up machines and make them interact
- NixPkgs repository has many examples
- Part of CI via flake checks

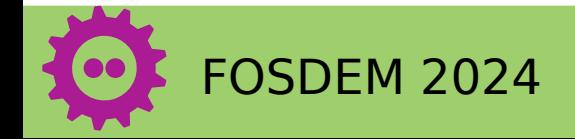

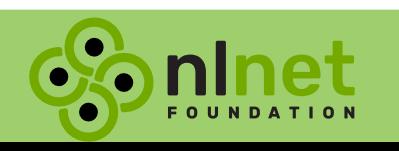

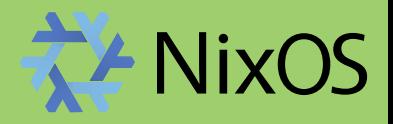

#### Oops

#### nixos-rebuild switch -v --flake .#server001 \ --target-host server002

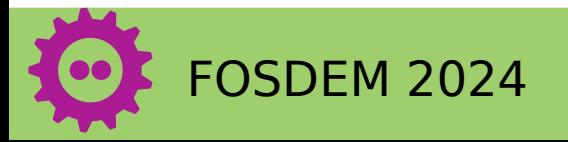

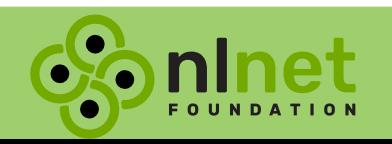

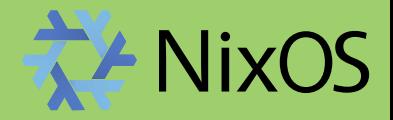

#### Updates

#### nix flake lock --update-input nlnet forms

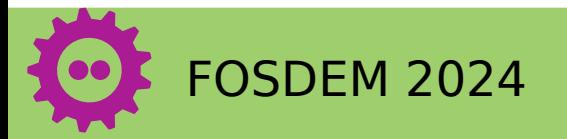

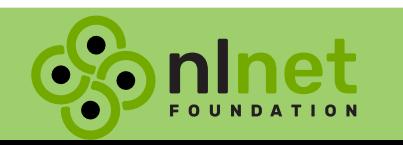

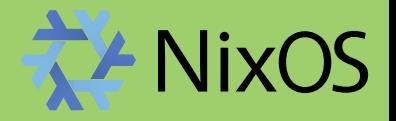

#### **Conclusions**

- Keep it simple  $\rightarrow$  use the basic tools
- Put most configuration in json files
- NixOS is technically great for NLnet
- Too complex for an average office
- **Opportunity for open cloud providers**

**PILOTS** 

NGI Fediversity

Creating the hosting stack of the future

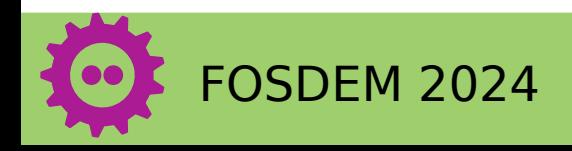

**NGI** 

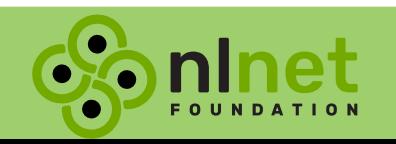

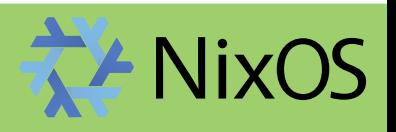

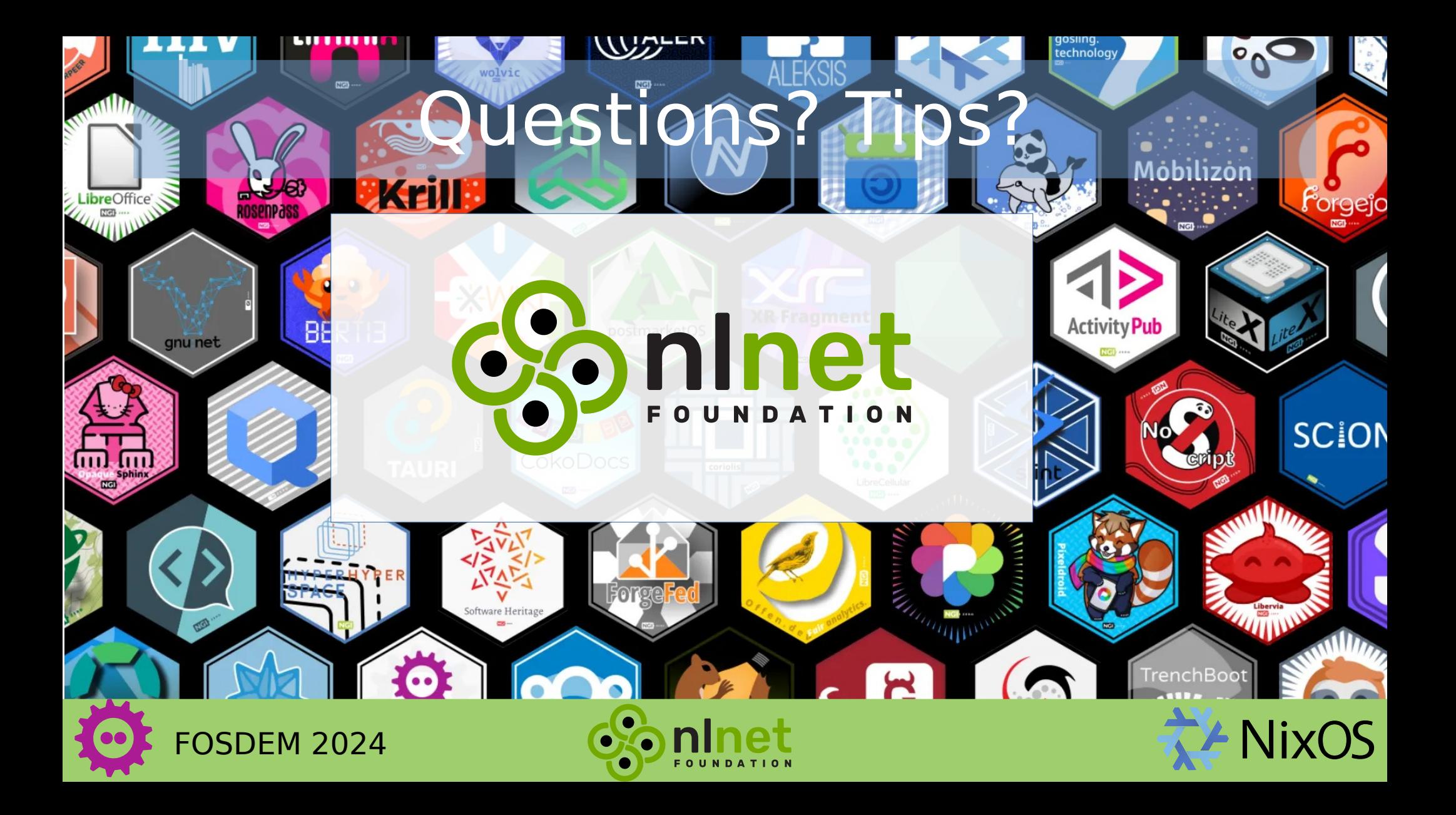

#### DNS

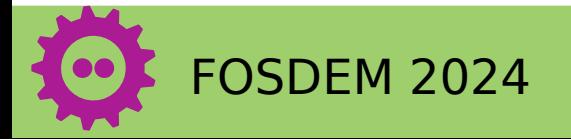

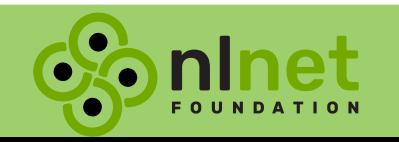

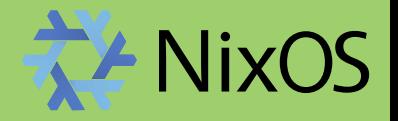

#### **Secrets**

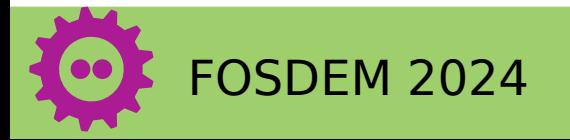

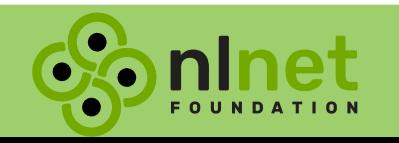

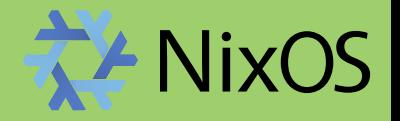

### **Wireguard**

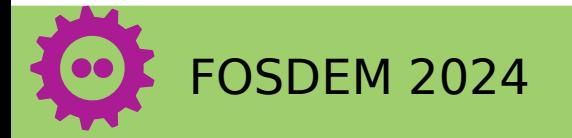

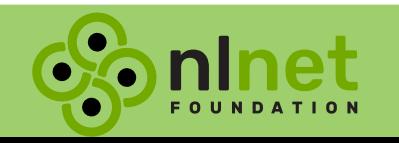

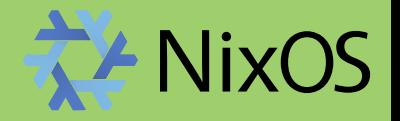